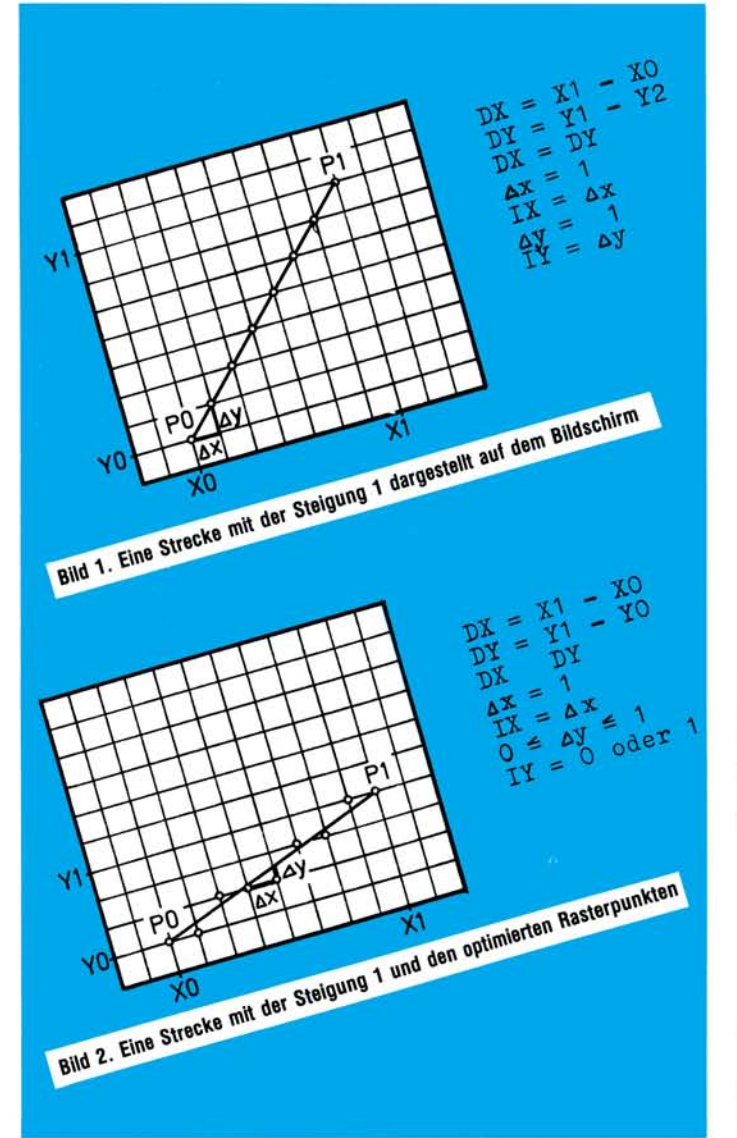

D er Algorithmus wird in einer Basic- und einer Assembler-Version für einen 6502-Mikroprozessor mit den Adressen für den Commodore 64 (der 6510 Mikroprozessor im C 64 ist im Befehlssatz identisch mit dem 6502) beschrieben. Die Programme können, da sie im Aufbau einfach sind und erklärt werden, ohne große Probleme für andere Systeme beziehungsweise andere Sprachen umgewandelt werden.

Vor einiger Zeit suchte ich eine Möglichkeit, das in [1] auf Seite 97 abgedruckte, in Assembler geschriebene Programm um eine einfache aber doch effiziente »Drawline«-Routine zu erweitern. In

[2] fand ich genau den Algorithmus, den ich brauchte, — nur war er »leider« in Basic formuliert. Jedoch bereitete es, nachdem der Algorithmus verstanden war, nicht mehr allzu viel Mühe, eine Assemblerversion zu schreiben. Doch vor der Beschreibung der Programme eine kurze Erklärung des Algorithmus.

Ein Rasterbildschirm setzt sich aus einzelnen Punkten, die gesetzt oder auch gelöscht sein können, zusammen. Der Abstand der Punkte voneinander ist in der Richtung der Achsen immer gleich und jeweils eine Schrittweite groß (Bild 1). Um eine Gerade zwischen den Punkten PO und PI zu

# Ein schneller »Drawline«- Algorithmus

**Im folgenden wird eine Möglichkeit vorgestellt, schnell und einfach eine Strecke, die durch ihre beiden Endpunkte gegeben ist, zu plotten. Als Ausgabegerät können Bildschirm, Drucker oder Plotter eingesetzt werden.** 

ziehen, muß daher schrittweise berechnet werden, welcher Punkt der Ideallinie (Bild 2) am nächsten ist und daher gesetzt werden muß.

# **Geschwindigkeitsvorteile durch einfache Berechnungen**

Für diese Berechnungen gibt es verschiedene Möglichkeiten, doch sind sie meistens mit Multiplikationen und Divisionen in der Approximationsschleife verbunden und daher weder schnell noch einfach zu programmieren. Der hier vorgestellte Algorithmus verwendet dagegen nur eine Division und in der Schleife nur mehr Addition, Subtraktion und eine Vergleichsoperation. Da die Schleifenoperationen außerdem nur mehr an Integerzahlen durchzuführen sind, ist er besonders schnell, und er läßt sich auch einfach programmieren. Zur Erklärung soll eine Gerade mit einer Steigung zwischen 0 und 1 (0 bis 45 Grad) betrachtet werden.

Wie man in Bild 2 unschwer erkennen kann, ist der Abstand der Punkte PO

und PI entlang der X-Achse gleich der Anzahl der zu setzenden Punkte,  $DX = XI$  -X0, das heißt es sind DX-Approximationen durchzuführen, um die Gerade zu zeichnen. Für jeden folgenden Punkt ist also X0 um IX (= 1) zu erhöhen, während Y0 gleichbleibt (IY = 0) oder ebenfalls um  $1 (IY = 1)$ erhöht wird. Der Abstand der beiden Punkte entlang der Y-Achse ist demnach:  $DY = Y1 - Y0$ . Es bleibt also nur mehr festzustellen, wann IY = 0, beziehungsweise IY = 1 zu sein hat. Dazu wird vor Beginn der Schleife ein Approximationswert OF berechnet. Da beim Idealfall für eine Steigung von 1 (Bild 1)  $IY = IX$ , das heißt immer 1 ist, und  $DX = DY$  ist, wird  $OF =$ DX/2.

#### **Rasterpunkte optimieren**

Zu OF wird für jeden neuen Punkt DY addiert. Solange OF kleiner als DX bleibt, bleibt IY = 0, wird OF gleich oder größer, so wird  $IY = 1$ , das heißt Y0 um 1 erhöht. Damit diese Abfrage auch für die folgenden Punkte möglich ist, muß OF um DX vermindert werden.

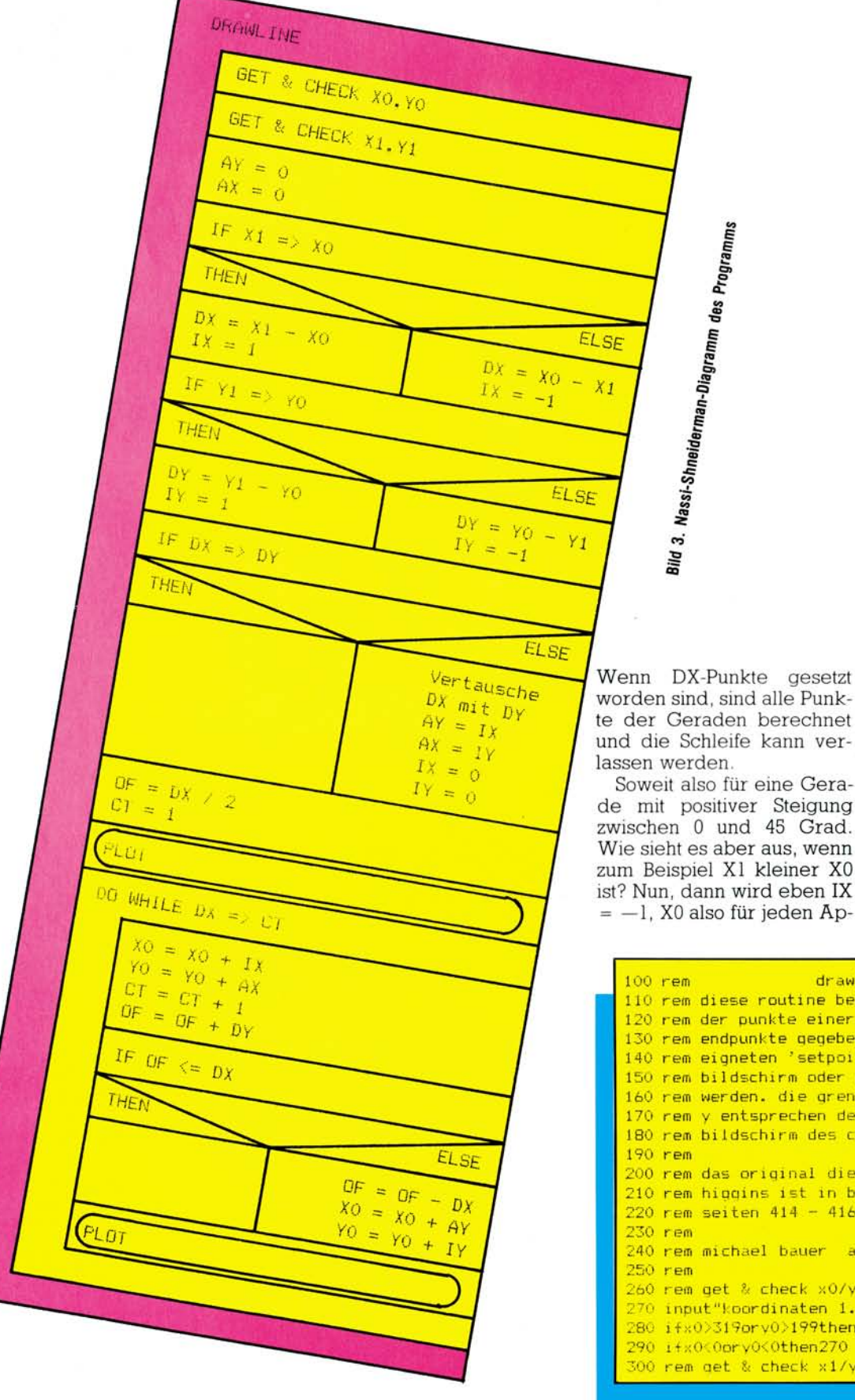

proximationsschritt um 1 erniedrigt. Und wie sieht es für eine Steigung größer 1 aus? Auch dieses Problem läßt sich einfach lösen. Es werden für die Rechnung einfach die beiden Achsen vertauscht.

Der Ablauf beider Programme ist im Nassi-Shneiderman-Diagramm (Bild 3) dargestellt. Zum leichteren Vergleich sind alle Variablenbezeichnungen in den Programmen identisch.

Die Basic-Version gibt nur die Koordinaten der berechneten Punkte aus, da ich dafür keine »Setze-Punkt«-Routine schreiben wollte. Man kann aber die Wirkungsweise des Algorithmus schön verfolgen.

Das Assemblerprogramm ist, wie schon oben gesagt, für den C 64 geschrieben mit einer möglichen Auflösung von 320 x 200 Punkten. Dadurch können die Werte für Y in einem Byte untergebracht werden, während für X zwei Byte benötigt werden. OF, DX und der Schleifenzähler CT benötigen deshalb ebenfalls 2 Byte. Die Länge der Werte muß beim Umstricken für ein anderes System berücksichtigt werden, da alle durchzuführenden Operationen dementsprechend 1 oder 2 Byte lang sind.

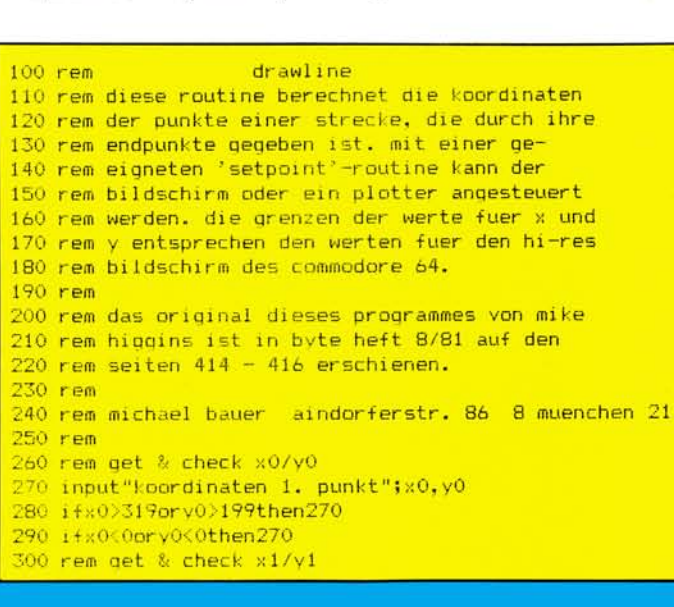

## **Schneller zeichnen**

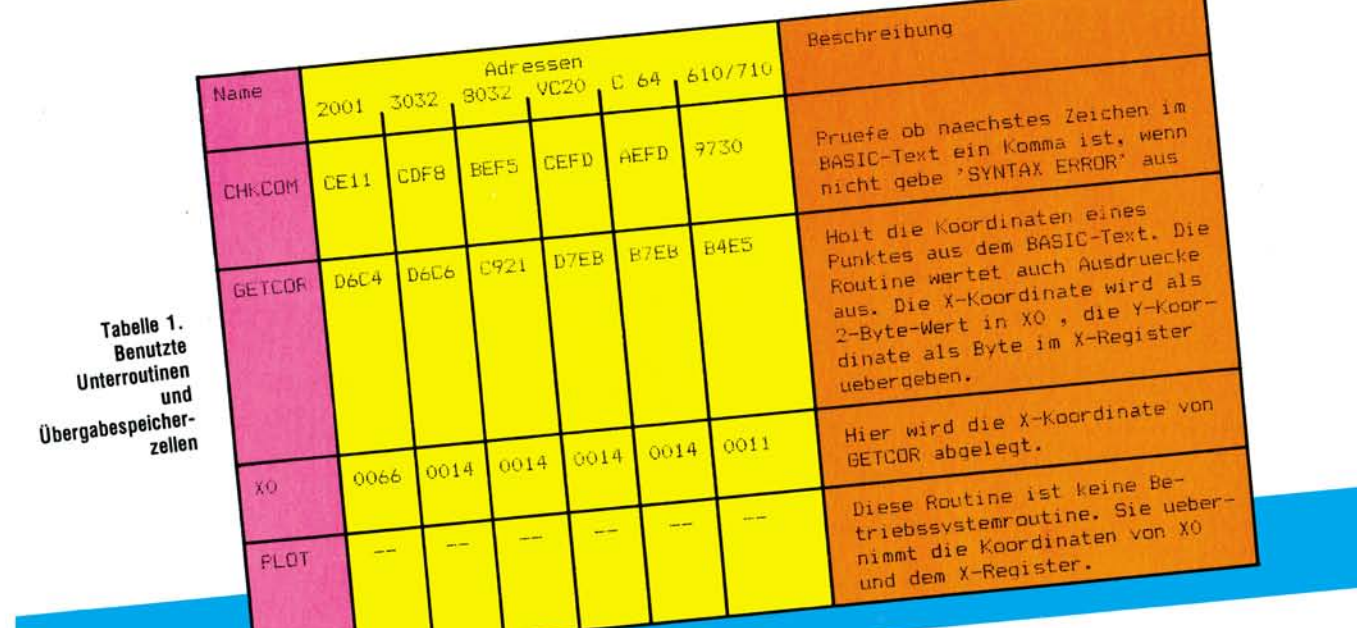

Name Beschreibung **XO. YO** Koordinaten des ersten Punktes  $X1, Y1$ Koordinaten des zweiten Punktes Tabelle 2. СT Schleifenzachler Die ver-IX Inkrement oder Dekrement fuer XO (-1,0,+1) wendeten Variablen IY Inkrement oder Dekrement fuer YO (-1,0,+1)  $AX$ wie IX fuer Steigungen  $\geq 1$ AY wie TY fuer Steigungen > 1 DX Entfernung der Funkte entlang der X-Achse (= Anzahl der Punkte) DY Entfernung der Punkte entlang der Y-Achse **DF** Approximationsvariable zur Bestimmung ob YO gleichbleibt

310 input"koordinaten 2. punkt";x1,y1 520 rem berechne approximationswert 320 ifx1>319orv1>199then310  $530$  of  $=$ dx / 2 330 ifx1<0pry1<0then310 540 ct=1:rem schleifenzaehler 340 rem initialisiere variable 550 goto660:rem plotte ursprungspunkt 350 av=0:iv=1:ix=1:ax=0 560 rem \*\*\*\*\*\*\*\* approximationsschleife 360 rem pruefe steigung  $570 \times 0 = \times 0 + i \times$  $370 i f x1 = \frac{1}{2}0$ thendx=x1-x0: noto400 580 y0=y0+ax  $590$  of=of+dy  $380 i x=-1$ 390 dx=x0-x1  $600$  ct=ct+1 400 ifyl=>y0thendy=v1-v0:goto440 610 rem y0 erhoehen ? 410  $dy=y0-y1$ 620 ifof<=dxthen660 420  $i y=-1$  $630$  of=of-dx 430 rem steigung > 1 ? 640  $x0 = x0 + ay$ 440 ifdx=>dvthen530 650 y0=y0+iy 450 ct=dx:rem vertausche dx und dy 660 printx0.y0 460 dx=dy 670 rem letzter punkt ? 470 dy=ct 680 ifdx=>ctthen570  $480$  ay=ix 690 end 490  $ix=0$  $500$  ax=iy **Basic-Programm »Drawline«**  $510 i$ y=0

In dieser Assemblerversion werden nur 2 Subroutinen aus dem Betriebssystem verwendet. Sie sind in Tabelle 1 beschrieben. Zusätzlich habe ich die Adressen für die anderen Commodore Computer angegeben. Die Subroutine »PLOT« muß. wenn sie sich im Betriebssvstem wie bei den Commodoresystemen nicht findet, extra geschrieben werden. Für den C 64 findet man in [1] ein geeignetes Programm.

#### **Kein Problem: Variablen**

In Tabelle 2 sind alle verwendeten Variablen aufgelistet und beschrieben. Aufgerufen wird diese Version mit

SYS aaaa, X0, Y0, X1, Y1 wobei aaaa die Startadresse der Routine, X0/Y0 und X1/Y1 die Koordinaten der beiden Punkte sind. Für die Koordinaten können auch Ausdrücke verwendet werden, da die Betriebssystemroutine »GETCOR« auch Ausdrücke auswertet.

## **Zusätzliche** Erweiterungen

Den Lesern, die mit Assembler-Programmen noch etwas Probleme haben, sende ich gerne gegen einen Kostenbeitrag von 10 Mark eine Kassette mit einem Basic-Lader mit dem gesamten Programm zu. Es stehen dann neben den in [1] beschriebenen Befehlen noch DRAWLINE, ERASELINE,<br>DRAWX-AXIS, ERASEX-AXIS, DRAWY-AXIS und ERASEY-AXIS zur Verfüqunq.

Bei der Anwendung dieses Algorithmus wünsche ich viel Spaß und Erfolg. (Michael Bauer)

Literatur:

(1) Angerhausen et al.; »64 Intern« Seiten<br>97-100; DATA BECKER 1983<br>(2) Higgins, Mike; »Fast Line-Drawing<br>Technique« Seiten 414.418; nymp \*. chnique« Seiten 414-416; BYTE August

I jalgorithmus basiert auf einen artikel von mike ialgorithmus basiert auf einen artikel von mike<br>iniggins erschienen in der byte august 1981 s.414-416 212 zeilen 37 symbole 3 i das programm fuer den chm 64 wurde von<br>5 inichael bauer aindorferstr. 86 800<br>5 inichael bauer<br>6 igeschrieben. 8000 muenchen 21  $0000$  $0000$ ix-koordinate<br>iv-koordinate<br>iprueft ob ein komma folgt,<br>iprueft ob ein kas naechste<br>wenn ja, holt das naechstax<br>zeichen, wenn nein -> syntax 0000<br>0000<br>0000  $7 \frac{1}{9}$  =  $\frac{14}{9}$ <br>  $9 \frac{1}{10}$  =  $\frac{14}{9}$ <br>  $10 \frac{1}{10}$  =  $\frac{14}{9}$  $0000$ erthere went heat (= 2 byte) tholt eine adresse (= 2 byte)<br>und ein byte. die adresse wird<br>und ein byte. das byte im<br>in x0 und xot-t, das byte im<br>in x0 und xot-tebergeben.<br>x-reqister eingesetzt werden.<br>die adresse in der lage sein<br>plot musik, dessen x  $00fd$ 10 cm<br>
11 i<br>
12 i<br>
13 i<br>
14 getcor =  $$^{b7eb}$  $60000$ 0000  $\begin{array}{c} 15 \\ 16 \end{array}$  $b7eb$  $17$ ;<br>
18 plot = \$0000<br>
19;<br>
20; 0000<br>0000<br>0000 0000 zu setzen. 0000  $22:$ 27 ill rts<br>
27 ill rts<br>
27 ill rts ensprung: aufruf sys49529, x0, y0, x1, y1<br>
28 iteration is good ignoriere wert wenn ausserhalb<br>
29 dr. y0<br>
30 stx y0<br>
32 str ct<br>
32 sty ct<br>
32 stx y1<br>
35 is good ignoriere wert wenn auss 0000  $\frac{23}{24}$  $0000$ 0000  $\frac{0000}{c178}$  $\frac{c178}{c178}$  60  $c179$ <br> $c179$  20efc2 tignoriere wert wenn ausserhalb  $\begin{array}{l} c_{1}^{179} \, \stackrel{\, \rm 20044}{\scriptstyle \,\, 17c} \\ c_{1}^{17c} \, \stackrel{\, \rm b04a}{\scriptstyle \,\, 609c^3} \\ c_{1}^{18} \, \stackrel{\, \rm d00675}{\scriptstyle \,\, 6164} \\ c_{1}^{187} \, \stackrel{\, \rm 200462}{\scriptstyle \,\, 2004c^2} \end{array}$ ed Beotes<br>c187 20etc2<br>c188 boetc3<br>c188 80etc3<br>c188 80etc3<br>c194 8800e3<br>c199 8815<br>c199 8815<br>c199 8001<br>c188 80e1c3<br>c188 80e1c3<br>c188 80e1c3<br>c188 80e1c3<br>c188 80e1c3<br>c188 80e1c3 3. 15 15 17 stx y1<br>sty x1  $\begin{array}{ll} \text{sty x1} \\ \text{53} \\ \text{54} \\ \text{55} \\ \text{56} \\ \text{57} \\ \text{58} \\ \text{59} \\ \text{sta x1+1} \\ \text{50} \\ \text{51} \\ \text{52} \\ \text{53} \\ \text{54} \\ \text{55} \\ \text{56} \\ \text{57} \\ \text{58} \\ \text{59} \\ \text{59} \\ \text{501} \\ \text{51} \\ \text{52} \\ \text{53} \\ \text{54} \\ \text{55} \\ \text{56} \\ \text{57} \\ \text{58} \\ \text{$  $|i(yr)| = 1$ sty in  $44$ <br> $45$  $(yr) = 0$  $_{\text{sty}}$  ct  $46$ <br> $47$ dey<br>sty ct+1 sty ax<br>sty ay  $f(xr) = -1$ <br>berechne dx<br> $f(x1 = 2 \times 0.7)$  $c1a9 88$ <br>  $c1a3 8c13c3$ <br>  $c1a0 8c12c3$ <br>  $c1b3 88$ <br>  $c1b4$ <br>  $c1b4$ <br>  $c1a4$ <br>  $c1a4$ 48  $49$ <br>50 dev 50<br>
51<br>
52 i begin 1da x 1+1<br>
53 begin cm x 301<br>
54 begin cm x 301<br>
55 begin cm x 30<br>
55 cm x 30<br>
57 cm x 30<br>
55 begin cm x 302<br>
58 begins contained  $S<sub>nein</sub>$  $c1b4$  adobc3  $c1b4 = ad0bc3$   $c1b7 = c515$   $c1b9 = 9009$   $c1b0 = ab0ac3$   $c1c0 = 514$   $c1c2 = 20017$   $c1c2 = 3514$   $c1c5 = ab0ac3$  $13a - 2$  $\frac{1}{10}$  = x0 = x1  $57$ <br> $58$ <br> $59$ cle4 38<br>
cle4 38<br>
cle5 a514<br>
cle5 a514<br>
cle5 a514<br>
cle5 a64<br>
cle5 a000e5 65<br>
cle4 a515<br>
cle4 a515<br>
cle6 aceccl<br>
cle6 aceccl<br>
cle4 a60e5<br>
cle6 a64<br>
cle4 a60e5<br>
cle4 a60e5<br>
cle4 a60e5<br>
cle4 a60e5<br>
cle4 a60e5<br>
cle4 a60e5<br>
cl  $59$  draw01 sec  $1$  da  $x0$  $\begin{array}{l}\n\text{sn } x \\
\text{sh } d \\
\text{st } x \\
\text{sh } x \\
\text{sh } x \\
\text{sh } x \\
\text{sh } d \\
\text{sh } d \\
\text{sh } x\n\end{array}$  $11x = -1$  $\frac{1\%}{\sin\theta}$  draw03  $y_x = x_1 - x_0$  $^{10}$ <br> $^{68}$  draw<sup>02</sup> sec<br> $^{70}$  shc  $^{80}$  $5bc \times 0$ berechne dy  $yy1 = 2.90$ 74<br>
75<br>
77 draw03 1da y1<br>
77 draw03 cmp y0<br>
28<br>
12<br>
12  $i \frac{1}{3} a^{-3}$ <br> $i \frac{1}{3} a^{3}$  =  $\sqrt{0} - \sqrt{1}$  $\frac{sec}{1da}$  y<sup>0</sup><br>sbc y1 sta dy

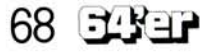

C 64

# C 64

 $\ddot{\phi}$ 

# **Schneller zeichnen**

o.

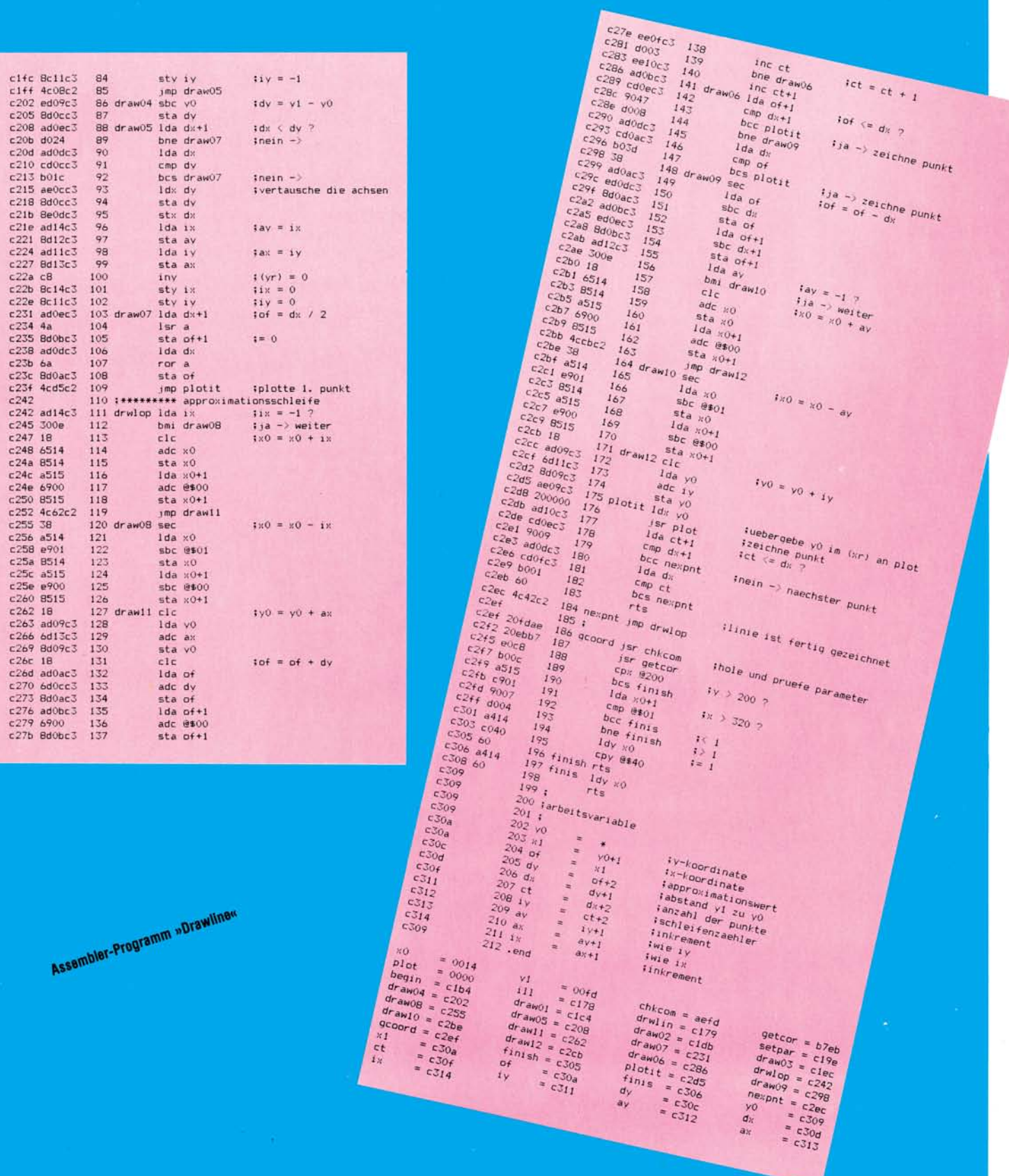